## **CSBG Training Module CAP**LAW User Tips & Tricks

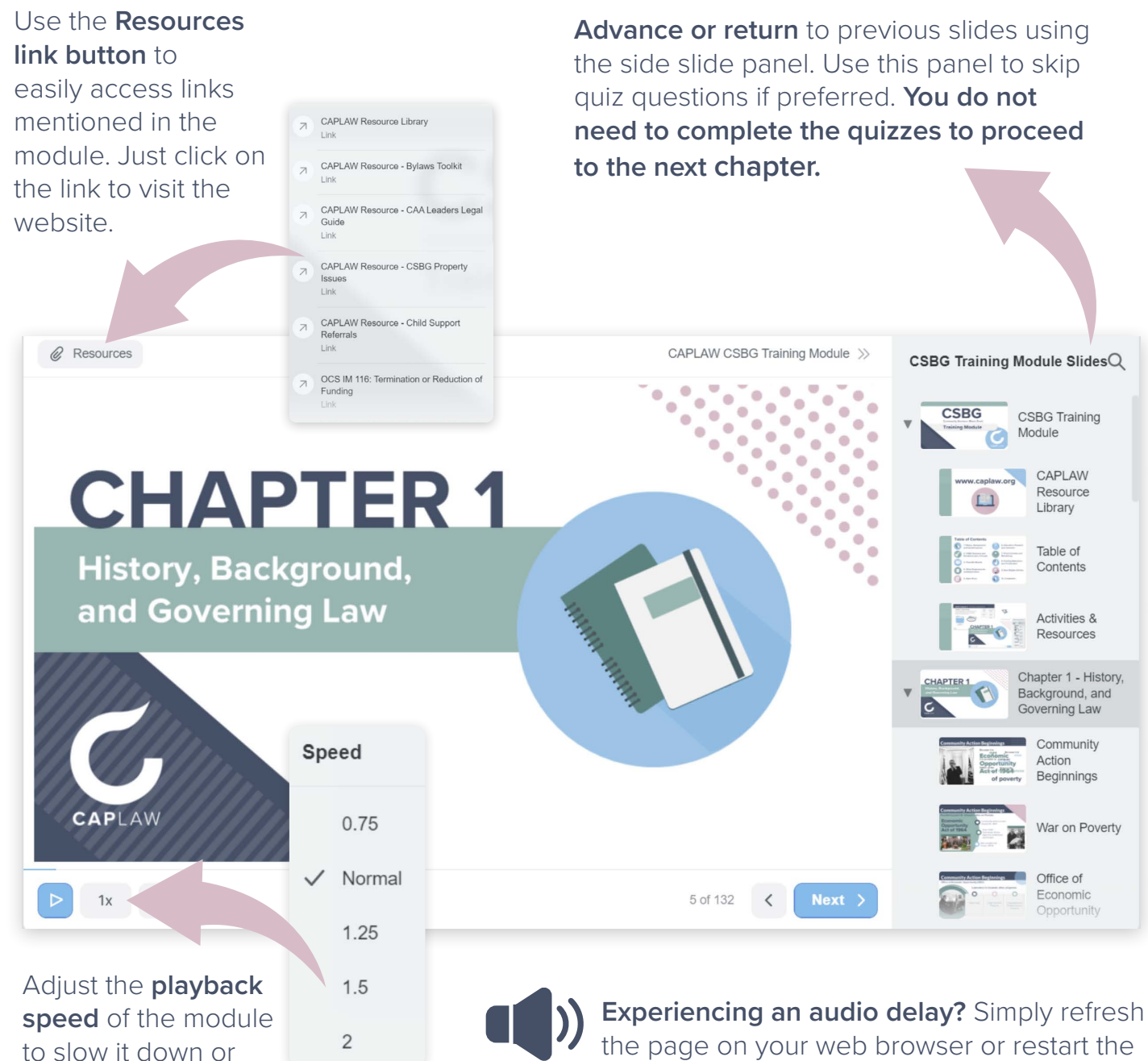

the page on your web browser or restart the current slide.

**Take a break!** There's no need to finish the module in one sitting - if you close the module and return, it will prompt you to resume where you left off.

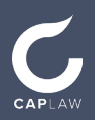

speed it up.